# Protokoll fört vid årsstämma i Sound Dimension AB, org.nr. 556940-9708, fredagen den 13 maj 2022 kl. 14:00.

Mot bakgrund av spridningen av Covid-19 genomfördes årsstämman genom elektronisk uppkoppling med aktieägarna med stöd av lagen (2022:121) om tillfälliga undantag för att underlätta genomförandet av bolags- och föreningsstämmor. Aktieägarna har även fått utöva sin rösträtt vid stämman genom att rösta på förhand, s.k. poströstning enligt 7 kap. 4 a § andra stycket aktiebolagslagen.

#### 1. STÄMMAN ÖPPNADES

Årsstämman förklarades öppnad av styrelseordförande Ulf Lindstén.

## 2. VAL AV ORDFÖRANDE OCH PROTOKOLLFÖRARE VID STÄMMAN

Årsstämman valde Christina Malm till ordförande och protokollförare på stämman.

## 3. UPPRÄTTANDE OCH GODKÄNNANDE AV RÖSTLÄNGD

Årsstämman godkände bifogad förteckning, bilaga 1, att gälla som röstlängd på årsstämman.

## 4. VAL AV EN ELLER TVÅ JUSTERINGSPERSONER

Årsstämman valde Robert Thorén att tillsammans med ordföranden justera protokollet. Uppdraget innefattar även att bekräfta röstlängden och att eventuella inkomna förhandsröster är rätt återgivna i detta protokoll.

#### 5. PRÖVNING AV OM STÄMMAN BLIVIT BEHÖRIGEN SAMMANKALLAD

Det noterades att kallelse till årsstämman skett genom publicering i Post- och Inrikes Tidningar den 14 april 2022 och genom att ha hållits tillgänglig på bolagets webbsida. Det publicerades även en kungörelse i Svenska Dagbladet den 14 april 2022 om att kallelse har skett.

Årsstämman konstaterade att den sammankallats i behörig ordning.

## 6. **GODKÄNNANDE AV DAGORDNINGEN**

Årsstämman godkände den i kallelsen intagna och numrerade dagordningen, bilaga 2.

#### 7. FRAMLÄGGANDE AV ÅRSREDOVISNINGEN OCH REVISIONSBERÄTTELSEN

Bolagets VD Thomas Bergdahl föredrog relevanta delar ur årsredovisningen och ordföranden redogjorde för det huvudsakliga innehållet i revisionsberättelsen. Det konstaterades att årsredovisning och revisionsberättelse framlagts och har hållits tillgängliga för aktieägarna på bolagets webbsida och på bolagets kontor.

#### 8. **BESLUT**

#### a) om fastställande av resultaträkningen och balansräkningen

Årsstämman fastställde resultaträkningen och balansräkningen för räkenskapsåret 2021.

#### b) om disposition av aktiebolagets vinst eller förlust enligt den fastställda balansräkningen

Årsstämman beslutade att årets resultat disponeras enligt styrelsens förslag i årsredovisningen, innebärande också att ingen utdelning lämnas för räkenskapsåret 2021.

#### c) om ansvarsfrihet åt styrelseledamöterna och verkställande direktören

Årsstämman beviljade ansvarsfrihet för styrelseledamöterna och den verkställande direktören avseende perioden 1 januari till 31 december 2021.

Ingen av styrelseledamöterna eller den verkställande direktören röstade avseende beslut om ansvarsfrihet för dem själva.

#### 9. FASTSTÄLLANDE AV ARVODEN TILL STYRELSEN OCH REVISORERNA

Årsstämman beslutade att styrelsearvode ska utgå med 100 000 kronor till styrelseordförande och vardera 50 000 kronor till övriga ordinarie ledamöter som inte är anställda i bolaget.

Årsstämman beslutade att arvode till revisor ska utgå enligt löpande räkning.

#### **VAL TILL STYRELSEN OCH AV REVISORER** 10.

Årsstämman beslutade, i enlighet med förslaget i kallelsen till stämman, att omvälja styrelseledamöterna Ulf Lindstén, även som styrelseordförande, Victor Isaksen, Maria Mörner, Martin Sjöstrand och Björn Walther.

Årsstämman beslutade, i enlighet med förslaget i kallelsen till stämman, att omvälja bolagets revisor Ernst & Young AB med den auktoriserade revisorn Johan Eklund som huvudansvarig revisor för tiden intill slutet av nästa årsstämma.

#### 11. **BESLUT OM VALBEREDNING**

Årsstämman beslutade att inrätta en valberedning i syfte att bereda val av styrelse och revisorer samt arvodering av dessa från och med årsstämman 2023 och beslutade att anta styrelsens förslag till hur valberedningen ska utses och instruktion för valberedningen, bilaga 3.

#### **BESLUT OM ÄNDRING I BOLAGETS BOLAGSORDNING** 12.

Årsstämman beslutade i enlighet med styrelsens förslag att ändra § 4 och § 5 i bolagets bolagsordning enligt följande.

#### § 4 Aktiekapital

Aktiekapitalet ska vara lägst 1 000 000 och högst 4 000 000 kronor.

#### § 5 Antal aktier

Antalet aktier ska vara lägst 5 000 000 och högst 20 000 000.

Den nya bolagsordningen framgår av bilaga 4.

#### 13. BESLUT OM BEMYNDIGANDE FÖR STYRELSEN ATT BESLUTA OM NYEMISSION AV AKTIER SAMT EMISSION AV TECKNINGSOPTIONER OCH/ELLER KONVERTIBLER

Årsstämman beslutade att bemyndiga styrelsen att, vid ett eller flera tillfällen före nästa årsstämma, med eller utan avvikelse från aktieägarnas företrädesrätt, besluta om nyemission av aktier, emission av teckningsoptioner och/eller konvertibler inom ramen för bolagsordningens gränser. Betalning ska kunna ske kontant, genom kvittning, tillskjutande av apportegendom eller i annat fall med villkor enligt 2 kap 5 § andra stycket 1-3 och 5 aktiebolagslagen. Det totala antalet nyemitterade aktier och det antal aktier som kan komma att tillkomma genom utbyte av konvertibler eller nyteckning av aktier med stöd av teckningsoptioner ska sammanlagt motsvara högst 30 procent av det totala antalet utestående aktier i bolaget vid den tidpunkt då styrelsen första gången utnyttjar bemyndigandet. Syftet med bemyndigandet och skälen till eventuell avvikelse från aktieägarnas företrädesrätt är att kunna anskaffa rörelsekapital samt finansiera och möjliggöra fortsatt expansion. Vid emissioner utan företräde för aktieägarna ska teckningskursen fastställas till marknadsmässiga villkor (med förbehåll för marknadsmässig emissionsrabatt i förekommande fall).

Bolagets verkställande direktör ska vara bemyndigad att vidta de smärre justeringar i beslutet som kan visa sig erforderliga i samband med registrering vid Bolagsverket och/eller Euroclear Sweden AB.

#### **SMÄRRE JUSTERINGAR** 14.

Årsstämman beslutade att bemyndiga styrelsen eller den styrelsen utser att företa smärre justeringar av besluten fattade vid stämman för det fall att behov skulle uppstå vid registreringen hos Bolagsverket och/eller Euroclear Sweden AB.

#### 15. ÖVRIGA FRÅGOR

Aktieägarna bereddes tillfälle att ställa frågor och bolagets ledning informerade om bolagets nuläge och närmaste framtid.

#### 16. **STÄMMAN AVSLUTADES**

Det konstaterades att vart och ett av de ovanstående besluten fattats enhälligt.

Ordföranden förklarade stämman avslutad.

Vid protokollet:

| Christina Malm | - |
|----------------|---|
| Justerat av:   |   |
|                |   |
| Robert Thorén  |   |

## Röstlängd

| Namn                                                   | Antal aktier  | Antal röster | Andel aktier/röster | Röstandel på stämman |
|--------------------------------------------------------|---------------|--------------|---------------------|----------------------|
| HeedBerget A<br>Ställföreträda<br>Fredrik Gunna        | re:           | 380 520      | 7,21 %              | 67,49 %              |
| Coastal<br>Sweden AB<br>Ställföreträda<br>Ulf Lindstén | 50 000<br>re: | 50 000       | 0,95 %              | 8,87 %               |
| NoRegrets AB<br>Ställföreträda<br>Thomas Bergd         | re:           | 125 120      | 2,37 %              | 22,19 %              |
| Viktor<br>Fredriksson                                  | 8 185         | 8 185        | 0,16 %              | 1,45 %               |
| Summa:                                                 | 563 825       | 563 825      | 10,69 %             | 100 %                |

## **Dagordning**

- 1. Stämman öppnas
- 2. Val av ordförande och protokollförare vid stämman
- 3. Upprättande och godkännande av röstlängd
- 4. Val av en eller två justeringspersoner
- 5. Prövning av om stämman blivit behörigen sammankallad
- 6. Godkännande av dagordning
- 7. Framläggande av årsredovisningen och revisionsberättelsen
- 8. Beslut om
  - a) Fastställande av resultaträkningen och balansräkningen
  - b) Disposition av aktiebolagets vinst eller förlust enligt den fastställda balansräkningen
  - c) Ansvarsfrihet åt styrelseledamöterna och verkställande direktören
- 9. Fastställande av arvoden till styrelsen och revisorerna
- 10. Val till styrelsen och av revisorer
- 11. Förslag till beslut om valberedning
- 12. Förslag till beslut om ändring i bolagets bolagsordning
- 13. Förslag till beslut om bemyndigande för styrelsen att besluta om nyemission av aktier samt emission av teckningsoptioner och/eller konvertibler
- 14. Smärre justeringar
- 15. Övriga frågor
- 16. Stämman avslutas

#### Hur valberedningen ska utses och instruktion för valberedningen

## Hur valberedningen ska utses

Valberedningen ska bestå av tre ledamöter. Valberedningens ledamöter ska nomineras av större aktieägare i bolaget, varvid de tre röstmässigt största aktieägarna enligt den av Euroclear Sweden AB förda aktieboken per den sista bankdagen i januari varje år har rätt att nominera en ledamot vardera. Om någon eller några av dessa förklarar att de inte nominerar någon ledamot har nästföljande tre aktieägare i storleksordning rätt att nominera ledamot, dock ska nominering senast den sista bankdagen i februari varje år. Om dessa aktieägare inte heller tillsätter erforderligt antal ledamöter kan bolagets styrelse föreslå ledamöter.

Den aktieägare som kontrollerar flest röster i bolaget har rätt att nominera valberedningens ordförande. I annat fall utser valberedningen sin ordförande internt. Styrelsens ordförande ska vara adjungerad till valberedningen (utan rösträtt) och koordinera nomineringsförfarandet.

De nominerade ledamöterna (inklusive valberedningens ordförande) ska av bolagsstämma (årsstämma eller extra stämma) i bolaget väljas till ledamöter i valberedningen för tiden intill slutet av nästföljande årsstämma. Kallelsen till årsstämman ska innehålla uppgift om vilka ledamöter som har nominerats.

#### Instruktion för valberedningen

Valberedningens uppgifter

Valberedningen ska upprätta och, i god tid innan styrelsen utfärdar kallelsen till årsstämman, till styrelsens ordförande lämna valberedningens förslag till:

- (a) val av styrelseordförande och övriga styrelseledamöter,
- (b) beslut om styrelsearvode,
- (c) val av revisor,
- (d) beslut om revisorsarvode,
- (e) val av stämmoordförande, och
- (f) beslut om ändringar av denna instruktion (om valberedningen anser att det är nödvändigt).

Valberedningens förslag ska ingå i kallelsen till årsstämman. I anslutning till att styrelsen utfärdar kallelsen till årsstämman ska valberedningen tillse att bolaget publicerar valberedningens förslag och information om hur valberedningen bedrivit sitt arbete på bolagets webbplats.

#### Arvode

Arvode ska inte utgå till valberedningens ledamöter. Valberedningen ska ha rätt att belasta bolaget med kostnader för exempelvis rekryteringskonsulter eller andra kostnader som krävs för att valberedningen ska kunna fullgöra sitt uppdrag.

## Ändringar av dessa instruktioner

Dessa instruktioner för hur valberedning utses och valberedningens uppdrag ska gälla tills dess bolagsstämma i bolaget beslutar om ändring av instruktionerna. Det ankommer på valberedningen att inför bolagsstämma ta ställning till huruvida valberedningen finner det påkallat att till stämman föreslå ändringar av gällande instruktioner.

# Bolagsordning för Sound Dimension AB Org. nr 556940-9708

#### § 1 Företagsnamn

Bolagets företagsnamn är Sound Dimension AB. Bolaget är publikt (publ).

#### § 2 Säte

Styrelsen ska ha sitt säte i Karlstads kommun, Värmlands län.

#### § 3 Verksamhet

Bolagets verksamhet ska vara att utveckla, tillverka, sälja samt bedriva konsultverksamhet för tillverkning och licensiering av produkter rörande ljudåtergivning, ljudinspelning samt därmed förenlig verksamhet.

#### § 4 Aktiekapital

Aktiekapitalet ska vara lägst 1 000 000 och högst 4 000 000 kronor.

#### § 5 Antal aktier

Antalet aktier ska vara lägst 5 000 000 och högst 20 000 000.

#### § 6 Styrelse

Styrelsen ska bestå av lägst tre och högst sex styrelseledamöter med högst två styrelsesuppleanter. Ledamöterna och suppleanterna väljs på årsstämma för tiden intill slutet av nästa årsstämma.

## § 7 Revisorer

För granskning av aktiebolagets årsredovisning jämte räkenskaperna samt styrelsens och verkställande direktörens förvaltning utses lägst en och högst två revisorer med eller utan revisorssuppleanter.

#### § 8 Kallelse

Kallelse till bolagsstämma ska ske genom annonsering i Post- och Inrikes Tidningar och på bolagets webbplats. Att kallelse skett ska annonseras i Svenska Dagbladet. Om utgivningen av Svenska Dagbladet skulle upphöra ska annonsering istället ske i Dagens Industri.

### § 9 Anmälan till stämma

Rätt att delta i stämma har sådana aktieägare som upptagits i aktieboken på sätt som föreskrivs i 7 kap. 28 § tredje stycket aktiebolagslagen och som anmält sig hos bolaget senast den dag som anges i kallelsen till stämman. Denna dag får inte vara söndag, annan allmän helgdag, lördag, midsommarafton, julafton eller nyårsafton och inte infalla tidigare än femte vardagen före stämman. Avser aktieägare att medföra biträden ska antalet biträden (högst två) anges i anmälan.

#### § 10 Ärenden på årsstämma

På årsstämman ska följande ärenden behandlas.

- 17. Val av ordförande och protokollförare vid stämman.
- 18. Upprättande och godkännande av röstlängd.
- 19. Val av en eller två justeringsmän.

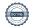

- 20. Prövande av om stämman blivit behörigen sammankallad.
- 21. Godkännande av dagordning.
- 22. Framläggande av årsredovisningen och revisionsberättelsen.
- 23. Beslut om
  - a) Fastställande av resultaträkningen och balansräkningen.
  - b) Disposition av aktiebolagets vinst eller förlust enligt den fastställda balansräkningen.
  - c) Ansvarsfrihet åt styrelseledamöterna och verkställande direktören.
- 24. Fastställande av arvoden till styrelsen och revisorerna.
- 25. Val till styrelsen och av revisorer.
- 26. Annat ärende, som ska tas upp på stämman enligt aktiebolagslagen (2005:551) eller bolagsordningen.

#### § 11 Räkenskapsår

Aktiebolagets räkenskapsår ska vara 1 januari – 31 december.

#### § 12 Avstämningsförbehåll

Bolagets aktier ska vara registrerade i ett avstämningsregister enligt lagen (1998:1479) om värdepapperscentraler och kontoföring av finansiella instrument.

## Verifikat

Transaktion 09222115557469496601

## Dokument

## Protokoll från årsstämma 20220513

Huvuddokument

10 sidor

Startades 2022-05-17 17:28:01 CEST (+0200) av Thomas Bergdahl (TB)

Färdigställt 2022-05-17 21:43:31 CEST (+0200)

#### Initierare

## Thomas Bergdahl (TB)

Sound Dimension AB Org. nr 556940-9708 tb@sounddimension.se +46766010531

## Signerande parter

#### Robert Thorén (RT)

Personnummer 197709096239 rt@replace.se

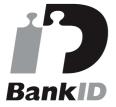

Namnet som returnerades från svenskt BankID var "ROBERT THORÉN"

Signerade 2022-05-17 19:20:40 CEST (+0200)

## Christina Malm (CM)

Personnummer 196904210587 christina@skilladvokater.se

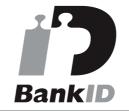

Namnet som returnerades från svenskt BankID var "Christina Ebba Marie Malm" Signerade 2022-05-17 21:43:31 CEST (+0200)

Detta verifikat är utfärdat av Scrive. Information i kursiv stil är säkert verifierad av Scrive. Se de dolda bilagorna för mer information/bevis om detta dokument. Använd en PDF-läsare som t ex Adobe Reader som kan visa dolda bilagor för att se bilagorna. Observera att om dokumentet skrivs ut kan inte integriteten i papperskopian bevisas enligt nedan och att en vanlig papperutskrift saknar innehållet i de dolda bilagorna. Den digitala signaturen (elektroniska förseglingen) säkerställer att integriteten av detta dokument, inklusive de dolda bilagorna, kan bevisas matematiskt och oberoende av Scrive. För er bekvämlighet tillhandahåller Scrive även en tjänst för att kontrollera dokumentets integritet automatiskt på: https://scrive.com/verify

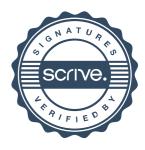